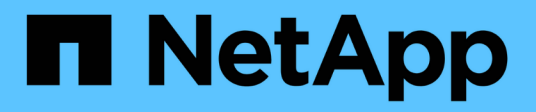

# **Riferimento**

BlueXP classification

NetApp April 03, 2024

This PDF was generated from https://docs.netapp.com/it-it/bluexp-classification/reference-instancetypes.html on April 03, 2024. Always check docs.netapp.com for the latest.

# **Sommario**

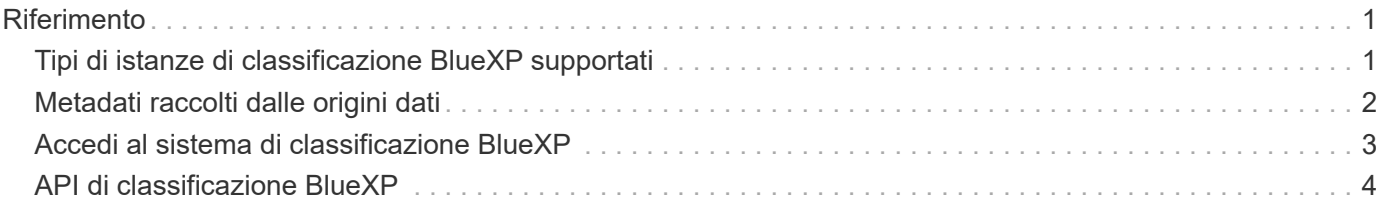

# <span id="page-2-0"></span>**Riferimento**

# <span id="page-2-1"></span>**Tipi di istanze di classificazione BlueXP supportati**

Il software di classificazione BlueXP deve essere eseguito su un host che soddisfi requisiti specifici del sistema operativo, requisiti di RAM, requisiti software e così via. Quando si implementa la classificazione BlueXP nel cloud, si consiglia di utilizzare un sistema con le caratteristiche "grandi" per una funzionalità completa.

È possibile implementare la classificazione BlueXP su un sistema con meno CPU e meno RAM, ma ci sono alcune limitazioni quando si utilizzano questi sistemi meno potenti. ["Scopri queste limitazioni".](https://docs.netapp.com/it-it/bluexp-classification/concept-cloud-compliance.html#using-a-smaller-instance-type)

Nelle tabelle seguenti, se il sistema contrassegnato come "predefinito" non è disponibile nella regione in cui si sta installando la classificazione BlueXP, verrà implementato il sistema successivo nella tabella.

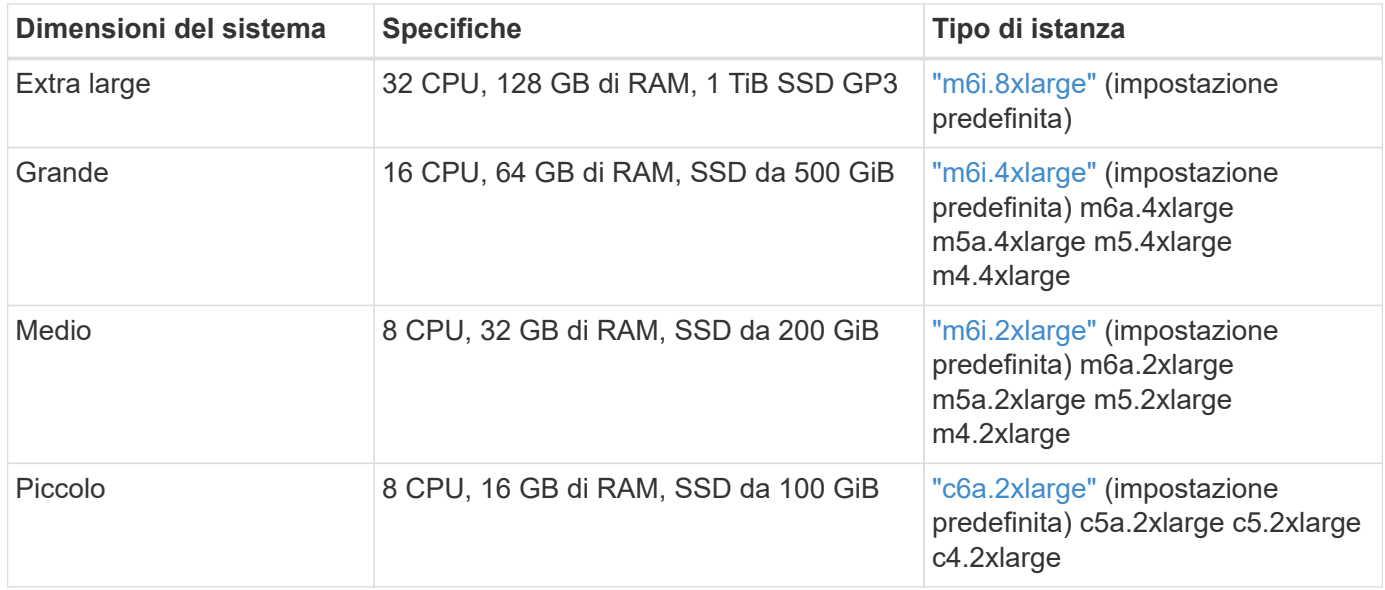

### **Tipi di istanze AWS**

### **Tipi di istanze di Azure**

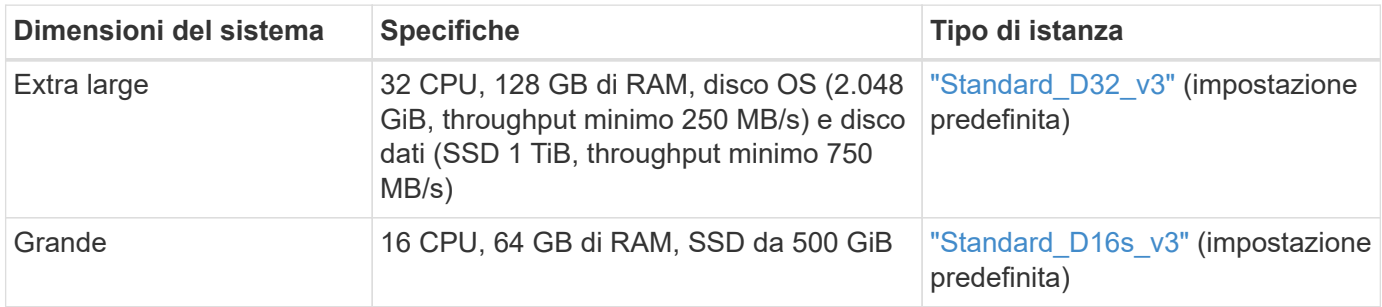

## **Tipi di istanze GCP**

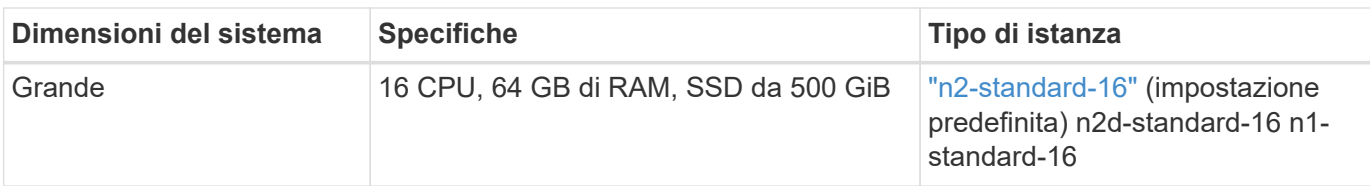

# <span id="page-3-0"></span>**Metadati raccolti dalle origini dati**

La classificazione BlueXP raccoglie determinati metadati quando si eseguono scansioni di classificazione sui dati provenienti dalle origini dati e dagli ambienti di lavoro. La classificazione BlueXP può accedere alla maggior parte dei metadati necessari per classificare i tuoi dati, ma esistono alcune fonti in cui non siamo in grado di accedere ai dati di cui abbiamo bisogno.

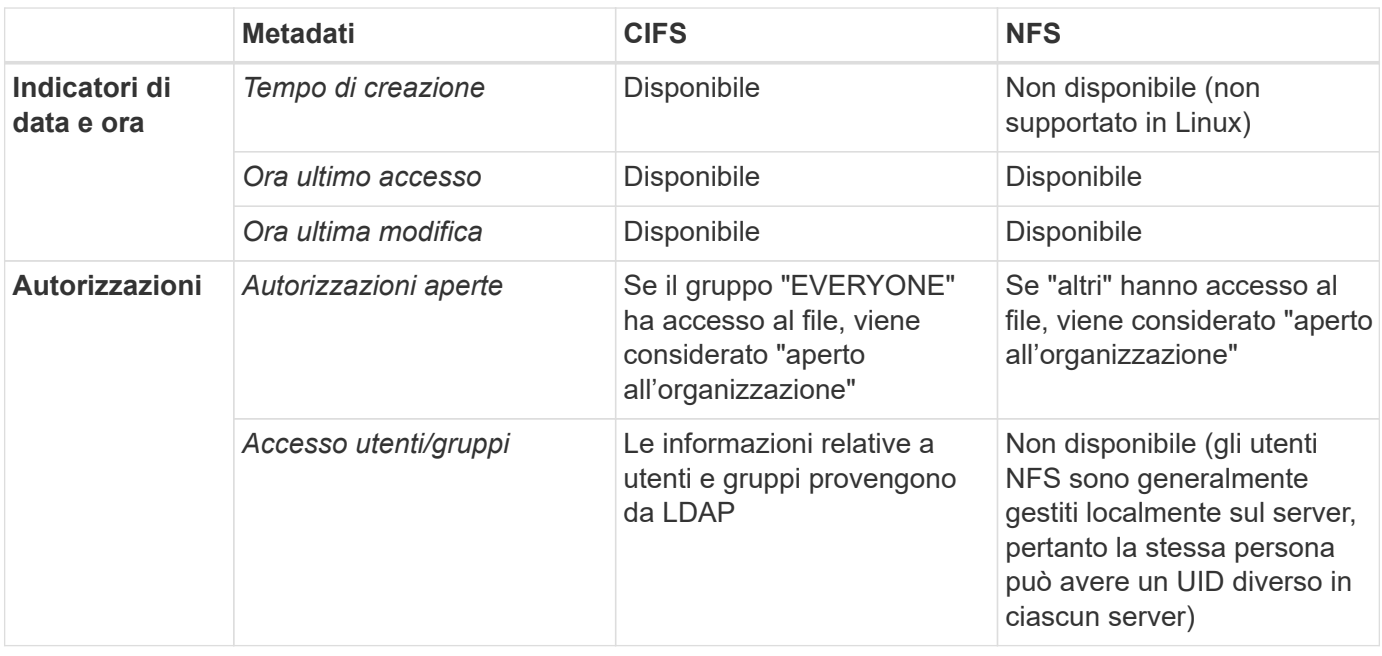

- La classificazione BlueXP non estrae l'ultimo tempo a cui si accede dalle seguenti origini dati: SharePoint Online, SharePoint on-premise (SharePoint Server), OneDrive, Google Drive, Amazon S3 e Database.
- Le versioni precedenti del sistema operativo Windows (ad esempio, Windows 7 e Windows 8) disattivano per impostazione predefinita la raccolta dell'attributo "ultimo tempo di accesso" perché può influire sulle prestazioni del sistema. Quando questo attributo non viene raccolto, le analisi di classificazione BlueXP basate sull'ultimo tempo di accesso verranno influenzate. È possibile abilitare la raccolta dell'ultimo tempo di accesso su questi sistemi Windows meno recenti, se necessario.

## **Data e ora dell'ultimo accesso**

Quando la classificazione BlueXP estrae i dati dalle condivisioni di file, il sistema operativo li considera come utenti che accedono ai dati e modifica di conseguenza il "tempo di accesso ultimo". Dopo la scansione, la classificazione BlueXP tenta di riportare l'ultimo tempo di accesso all'indicatore data e ora originale. Se la classificazione BlueXP non dispone delle autorizzazioni per gli attributi di scrittura in CIFS o di scrittura in NFS, il sistema non può ripristinare l'ultimo orario di accesso all'indicatore data e ora originale. I volumi ONTAP configurati con SnapLock dispongono di autorizzazioni di sola lettura e non possono riportare l'ultimo orario di

Ĥ.

accesso all'indicatore data e ora originale.

Per impostazione predefinita, se la classificazione BlueXP non dispone di queste autorizzazioni, il sistema non esegue la scansione dei file nei volumi perché la classificazione BlueXP non può riportare l'ultimo tempo di accesso all'indicatore data e ora originale. Tuttavia, se non si ha alcun problema se l'ultimo tempo di accesso viene reimpostato sull'ora originale nei file, è possibile fare clic sull'opzione **scansione quando mancano i permessi di "scrittura attributi"** nella parte inferiore della pagina di configurazione in modo che la classificazione BlueXP scansiona i volumi indipendentemente dalle autorizzazioni.

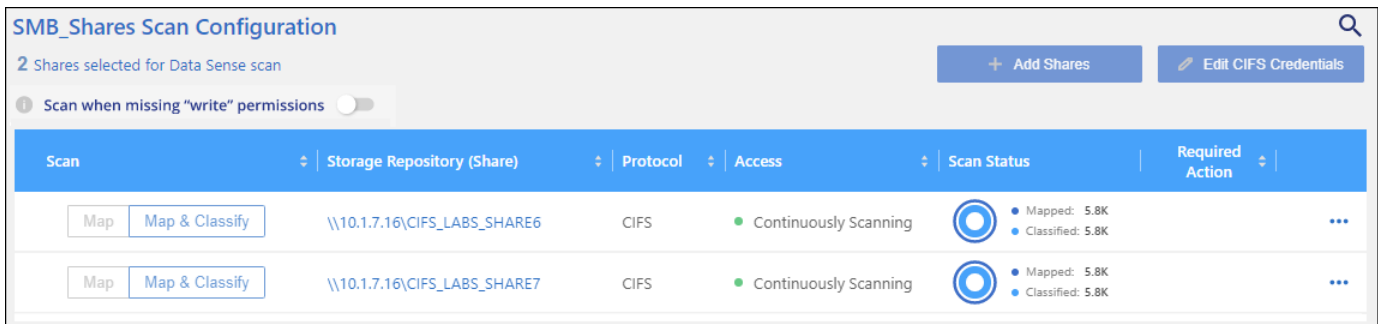

Questa funzionalità è applicabile a sistemi ONTAP on-premise, Cloud Volumes ONTAP, Azure NetApp Files, FSX per ONTAP e file share non NetApp.

Si noti che nella pagina di analisi è presente un filtro denominato *Scan Analysis Event* che consente di visualizzare i file non classificati perché la classificazione BlueXP non ha potuto ripristinare l'ultimo tempo di accesso, Oppure i file classificati anche se la classificazione BlueXP non ha potuto ripristinare l'ultimo tempo di accesso.

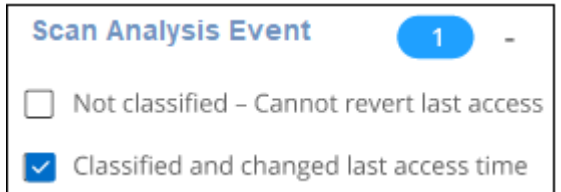

Le selezioni dei filtri sono:

- "Non classificato Impossibile ripristinare l'ultimo tempo di accesso" Mostra i file che non sono stati classificati a causa di autorizzazioni di scrittura mancanti.
- "Classified and updated last access time" (tempo di accesso ultimo classificato e aggiornato) Mostra i file classificati e la classificazione BlueXP non è stata in grado di ripristinare l'ultimo tempo di accesso alla data originale. Questo filtro è valido solo per gli ambienti in cui è stata attivata l'OPZIONE **Scan when missing "write attribtributes" permissions**.

Se necessario, è possibile esportare questi risultati in un report in modo da visualizzare i file sottoposti o meno a scansione a causa delle autorizzazioni. ["Scopri di più sul Data Investigation Report".](https://docs.netapp.com/us-en/bluexp-classification/task-investigate-data.html#data-investigation-report)

## <span id="page-4-0"></span>**Accedi al sistema di classificazione BlueXP**

A volte potrebbe essere necessario accedere al sistema di classificazione BlueXP in modo da poter accedere ai file di log o modificare i file di configurazione.

Quando la classificazione BlueXP è installata su una macchina Linux on-premise o su una macchina Linux implementata nel cloud, puoi accedere direttamente al file di configurazione e allo script.

Quando la classificazione BlueXP viene implementata nel cloud, è necessario eseguire l'SSH nell'istanza di classificazione BlueXP. Si accede al sistema inserendo l'utente e la password oppure utilizzando la chiave SSH fornita durante l'installazione di BlueXP Connector. Il comando SSH è:

ssh -i <path to the ssh key> <machine user>@<datasense\_ip> \* <path to the ssh key> = posizione delle chiavi di autenticazione ssh

\* <machine\_user>:

+

#### **Per AWS: Utilizzare <ec2-user>**

Per Azure: Utilizzare l'utente creato per l'istanza di BlueXP \*\* Per GCP: Utilizzare l'utente creato per l'istanza di BlueXP

• <datasense ip> = indirizzo IP dell'istanza della macchina virtuale

Nota: Per accedere al sistema nel cloud, è necessario modificare le regole in entrata del gruppo di sicurezza. Per ulteriori informazioni, vedere:

- ["Regole del gruppo di sicurezza in AWS"](https://docs.netapp.com/us-en/bluexp-setup-admin/reference-ports-aws.html)
- ["Regole del gruppo di sicurezza in Azure"](https://docs.netapp.com/us-en/bluexp-setup-admin/reference-ports-azure.html)
- ["Regole del firewall in Google Cloud"](https://docs.netapp.com/us-en/bluexp-setup-admin/reference-ports-gcp.html)

# <span id="page-5-0"></span>**API di classificazione BlueXP**

Le funzionalità di classificazione BlueXP che sono disponibili tramite l'interfaccia utente web sono anche disponibili tramite l'API Swagger.

Esistono quattro categorie definite nella classificazione BlueXP che corrispondono alle schede dell'interfaccia utente:

- Indagine
- Conformità
- Governance
- Configurazione

Le API nella documentazione di Swagger consentono di cercare, aggregare dati, monitorare le scansioni e creare azioni come copia, spostamento e altro ancora.

### **Panoramica**

L'API consente di eseguire le seguenti funzioni:

- Informazioni sull'esportazione
	- Tutto ciò che è disponibile nell'interfaccia utente può essere esportato tramite l'API (ad eccezione dei report)
	- I dati vengono esportati in formato JSON (semplice da analizzare e inviare ad applicazioni di 3rd parti, come Splunk)

• Creare query utilizzando le istruzioni "AND" e "OR", includere ed escludere informazioni e altro ancora.

Ad esempio, è possibile individuare i file *senza* informazioni personali identificabili (PII) specifiche (funzionalità non disponibile nell'interfaccia utente). È inoltre possibile escludere campi specifici per l'operazione di esportazione.

- Eseguire le azioni
	- Aggiornare le credenziali CIFS
	- Visualizzare e annullare le azioni
	- Eseguire nuovamente la scansione delle directory
	- Eliminare, copiare, etichettare e assegnare gli utenti ai dati
	- Clona e copia i file
	- Esportare i dati

L'API è protetta e utilizza lo stesso metodo di autenticazione dell'interfaccia utente. Le informazioni sull'autenticazione sono disponibili in: [https://docs.netapp.com/us-en/bluexp-automation/platform/](https://docs.netapp.com/us-en/bluexp-automation/platform/get_identifiers.html) [get\\_identifiers.html](https://docs.netapp.com/us-en/bluexp-automation/platform/get_identifiers.html)

### **Accesso al riferimento API Swagger**

Per accedere a Swagger, è necessario l'indirizzo IP dell'istanza di classificazione BlueXP. Nel caso di un'implementazione cloud, verrà utilizzato l'indirizzo IP pubblico. Quindi, è necessario accedere a questo endpoint:

https://<classification\_ip>/documentazione

### **Esempio di utilizzo delle API**

Nell'esempio seguente viene illustrata una chiamata API per copiare i file.

### **Richiesta API**

Inizialmente, per visualizzare tutti i filtri nella scheda analisi, è necessario ottenere tutti i campi e le opzioni pertinenti per un ambiente di lavoro.

```
curl -X GET "http://{classification ip}/api/{classification version}
/search/options?data_mode=ALL_EXTRACTABLE" -H "accept: application/json"
-H "Authorization: Bearer eyJhbGciOiJSUzI1NiIsInR……… " -H "x-agent-id:
hOXsZNvnA5LsthwMILtjL9xZFYBQxAwMclients"
```
#### **Risposta**

```
{
    "options": [
      {
      "active directory affected": false,
      "data mode": "ALL SCANNED",
        "field": "string",
      "is rulable": true,
```

```
"name": "string",
         "operators": [
           "EQUALS"
       \frac{1}{2},
         "optional_values": [
          {}
       \frac{1}{\sqrt{2}}  "secondary": {},
       "server data": false,
         "type": "TEXT"
      }
  \lceil}
{
    "options": [
      {
       "active directory affected": false,
       "data mode": "ALL EXTRACTABLE",
         "field": "POLICIES",
         "name": "Policies",
         "operators": [
           "IN",
           "NOT_IN"
       \left| \right|,
       "server data": true,
         "type": "SELECT"
    \},
      {
       "active directory_affected": false,
       "data mode": "ALL EXTRACTABLE",
         "field": "EXTRACTION_STATUS_RANGE",
         "name": "Scan Analysis Status",
         "operators": [
           "IN"
       \left| \ \right|,
       "server data": true,
         "type": "SELECT"
      },
      {
       "active directory affected": false,
       "data mode": "ALL FILESYSTEM EXTRACTABLE",
         "field": "SCAN_ANALYSIS_ERROR",
         "name": "Scan Analysis Event",
         "operators": [
           "IN"
       \vert,
```

```
  "server_data": true,
    "type": "SELECT"
  },
  {
  "active_directory_affected": false,
  "data mode": "ALL FILESYSTEM EXTRACTABLE",
    "field": "PUBLIC_ACCESS",
    "name": "Open Permissions",
    "operators": [
    "IN",
      "NOT_IN"
  \left| \ \right|,
  "server data": true,
    "type": "SELECT"
  },
  {
  "active directory affected": true,
  "data mode": "ALL FILESYSTEM EXTRACTABLE",
    "field": "USERS_PERMISSIONS_COUNT_RANGE",
  "name": "Number of Users with Access",
    "operators": [
      "IN",
      "NOT_IN"
  \frac{1}{\sqrt{2}}"server data": true,
    "type": "SELECT"
  },
  {
  "active directory affected": true,
  "data mode": "ALL FILESYSTEM EXTRACTABLE",
    "field": "USER_GROUP_PERMISSIONS",
    "name": "User / Group Permissions",
    "operators": [
      "IN"
  \left| \ \right|,
  "server data": true,
    "type": "SELECT"
  },
  {
  "active directory affected": false,
  "data mode": "ALL FILESYSTEM EXTRACTABLE",
  "field": "FILE OWNER",
    "name": "File Owner",
    "operators": [
      "EQUALS",
      "CONTAINS"
```

```
\frac{1}{\sqrt{2}}"server data": true,
    "type": "TEXT"
  },
  {
  "active directory affected": false,
  "data mode": "ALL EXTRACTABLE",
    "field": "ENVIRONMENT_TYPE",
  "name": "Working Environment Type",
    "operators": [
      "IN",
      "NOT_IN"
  \frac{1}{\sqrt{2}}"server data": true,
    "type": "SELECT"
  },
  {
  "active directory affected": false,
  "data mode": "ALL EXTRACTABLE",
    "field": "ENVIRONMENT",
    "name": "Working Environment",
    "operators": [
      "IN",
      "NOT_IN"
  \frac{1}{2},
  "server data": true,
    "type": "SELECT"
  },
  {
    "active_directory_affected": false,
  "data mode": "ALL SCANNED",
    "field": "SCAN_TASK",
  "name": "Storage Repository",
    "operators": [
    "IN",
      "NOT_IN"
  \frac{1}{2}  "server_data": true,
    "type": "SELECT"
  },
  {
  "active directory affected": false,
  "data mode": "ALL FILESYSTEM EXTRACTABLE",
    "field": "FILE_PATH",
    "name": "File / Directory Path",
    "operators": [
```

```
  "MULTI_CONTAINS",
    "MULTI EXCLUDE"
  \frac{1}{2},
  "server data": true,
    "type": "MULTI_TEXT"
  },
  {
  "active directory affected": false,
  "data mode": "ALL DASHBOARD EXTRACTABLE",
    "field": "CATEGORY",
  "name": "Category",
    "operators": [
    "IN",
      "NOT_IN"
  \frac{1}{2}"server data": true,
    "type": "SELECT"
  },
  {
  "active directory affected": false,
  "data mode": "ALL EXTRACTABLE",
    "field": "PATTERN_SENSITIVITY_LEVEL",
    "name": "Sensitivity Level",
    "operators": [
     "IN"
  \frac{1}{2}  "server_data": true,
   "type": "SELECT"
  },
  {
  "active directory affected": false,
  "data mode": "ALL FILESYSTEM EXTRACTABLE",
    "field": "NUMBER_OF_IDENTIFIERS",
    "name": "Number of identifiers",
    "operators": [
      "IN",
      "NOT_IN"
  \frac{1}{\sqrt{2}}"server data": true,
   "type": "SELECT"
  },
  {
  "active directory affected": false,
  "data mode": "ALL EXTRACTABLE",
    "field": "PATTERN_PERSONAL",
    "name": "Personal Data",
```

```
  "operators": [
      "IN",
      "NOT_IN"
  \frac{1}{2},
  "server_data": true,
    "type": "SELECT"
  },
  {
  "active directory affected": false,
    "data_mode": "ALL_EXTRACTABLE",
    "field": "PATTERN_SENSITIVE",
    "name": "Sensitive Personal Data",
    "operators": [
    "IN",
      "NOT_IN"
  \left| \ \right|,
  "server data": true,
    "type": "SELECT"
  },
  {
  "active directory affected": false,
  "data mode": "ALL EXTRACTABLE",
    "field": "DATA_SUBJECT",
    "name": "Data Subject",
    "operators": [
      "EQUALS",
     "CONTAINS"
  \frac{1}{2},
  "server data": true,
    "type": "TEXT"
  },
  {
  "active directory affected": false,
  "data mode": "DIRECTORIES",
    "field": "DIRECTORY_TYPE",
  "name": "Directory Type",
    "operators": [
      "IN",
      "NOT_IN"
  \frac{1}{2},
  "server data": true,
    "type": "SELECT"
  },
  {
  "active directory affected": false,
  "data mode": "ALL EXTRACTABLE",
```

```
  "field": "FILE_TYPE",
  "name": "File Type",
    "operators": [
      "IN",
      "NOT_IN"
  \frac{1}{2},
  "server data": true,
    "type": "SELECT"
  },
  {
 "active directory affected": false,
  "data mode": "ALL EXTRACTABLE",
    "field": "FILE_SIZE_RANGE",
    "name": "File Size",
    "operators": [
      "IN",
     "NOT_IN"
  \left| \ \right|,
  "server data": true,
    "type": "SELECT"
  },
  {
  "active directory affected": false,
  "data mode": "ALL FILESYSTEM EXTRACTABLE",
    "field": "FILE_CREATION_RANGE_RETENTION",
    "name": "Created Time",
    "operators": [
     "IN"
  \frac{1}{2},
  "server data": true,
    "type": "SELECT"
  },
  {
    "active_directory_affected": false,
    "data_mode": "ALL_EXTRACTABLE",
    "field": "DISCOVERED_TIME_RANGE",
  "name": "Discovered Time",
    "operators": [
     "IN"
  \vert,
  "server data": true,
   "type": "SELECT"
  },
  {
  "active directory affected": false,
  "data mode": "ALL FILESYSTEM EXTRACTABLE",
```

```
"field": "FILE LAST MODIFICATION RETENTION",
    "name": "Last Modified",
    "operators": [
      "IN"
  \frac{1}{\sqrt{2}}"server data": true,
    "type": "SELECT"
  },
  {
  "active directory affected": false,
  "data mode": "ALL FILESYSTEM EXTRACTABLE",
    "field": "FILE_LAST_ACCESS_RANGE_RETENTION",
    "name": "Last Accessed",
    "operators": [
      "IN"
  \left| \ \right|,
  "server data": true,
    "type": "SELECT"
  },
  {
  "active directory affected": false,
  "data mode": "FILES",
    "field": "IS_DUPLICATE",
    "name": "Duplicates",
    "operators": [
      "EQUALS",
     "IN"
  \frac{1}{2},
  "server data": true,
    "type": "SELECT"
  },
  {
  "active directory affected": false,
  "data_mode": "FILES",
    "field": "FILE_HASH",
    "name": "File Hash",
    "operators": [
      "EQUALS",
      "IN"
  \frac{1}{2},
  "server data": true,
    "type": "TEXT"
  },
  {
  "active directory affected": false,
  "data mode": "ALL EXTRACTABLE",
```

```
  "field": "USER_DEFINED_STATUS",
         "name": "Tags",
         "operators": [
           "IN",
           "NOT_IN"
       \frac{1}{2}"server data": true,
         "type": "SELECT"
      },
      {
       "active directory affected": false,
       "data mode": "ALL EXTRACTABLE",
         "field": "ASSIGNED_TO",
       "name": "Assigned to",
         "operators": [
           "IN",
           "NOT_IN"
       \frac{1}{\sqrt{2}}"server data": true,
         "type": "SELECT"
      }
    ]
}
```
Useremo questa risposta nei nostri parametri di richiesta per filtrare i file desiderati che vogliamo copiare.

È possibile applicare un'azione a più elementi. I tipi di azione supportati comprendono: Spostamento, eliminazione, copia, assegnazione a, FlexClone, esportazione di dati, nuova scansione ed etichetta.

Creeremo l'azione di copia:

#### **Richiesta API**

Questa API successiva è quella Action API e consente di creare più azioni.

```
curl -X POST "http://
{classification_ip}/api//{classification_version}/actions" -H "accept:
application/json" -H "Authorization: Bearer eyJhbGciOiJSUzI1NiIsInR……… "
-H "x-agent-id: hOXsZNvnA5LsthwMILtjL9xZFYBQxAwMclients " -H "Content-
Type: application/json" -d "{ \"action type\": \"COPY\", \"data mode\":
\"FILES\", \"policy id\": 0, \"request params\": { destination nfs path:
"{ontap ip}:/{share name} " },
\"requested_query\":{"condition":"AND","rules":[{"field":"ENVIRONMENT_TYPE
","operator":"IN","value":["ONPREM"]},{"field":"CATEGORY","operator":"IN",
"value":["21"]}]}}"
```
#### **Risposta**

La risposta restituirà l'oggetto azione, in modo da poter utilizzare le API Get ed DELETE per ottenere lo stato dell'azione o per annullarla.

```
{
    "action_type": "COPY",
    "creation_time": "2023-08-08T12:37:21.705Z",
  "data_mode": "FILES",
    "end_time": "2023-08-08T12:37:21.705Z",
    "estimated_time_to_complete": 0,
    "id": 0,
    "policy_id": 0,
    "policy_name": "string",
    "priority": 0,
    "request_params": {},
    "requested_query": {},
    "result": {
    "error message": "string",
     "failed": 0,
      "in_progress": 0,
      "succeeded": 0,
     "total": 0
    },
    "start_time": "2023-08-08T12:37:21.705Z",
    "status": "QUEUED",
    "title": "string",
  "user_id": "string"
}
```
### **Informazioni sul copyright**

Copyright © 2024 NetApp, Inc. Tutti i diritti riservati. Stampato negli Stati Uniti d'America. Nessuna porzione di questo documento soggetta a copyright può essere riprodotta in qualsiasi formato o mezzo (grafico, elettronico o meccanico, inclusi fotocopie, registrazione, nastri o storage in un sistema elettronico) senza previo consenso scritto da parte del detentore del copyright.

Il software derivato dal materiale sottoposto a copyright di NetApp è soggetto alla seguente licenza e dichiarazione di non responsabilità:

IL PRESENTE SOFTWARE VIENE FORNITO DA NETAPP "COSÌ COM'È" E SENZA QUALSIVOGLIA TIPO DI GARANZIA IMPLICITA O ESPRESSA FRA CUI, A TITOLO ESEMPLIFICATIVO E NON ESAUSTIVO, GARANZIE IMPLICITE DI COMMERCIABILITÀ E IDONEITÀ PER UNO SCOPO SPECIFICO, CHE VENGONO DECLINATE DAL PRESENTE DOCUMENTO. NETAPP NON VERRÀ CONSIDERATA RESPONSABILE IN ALCUN CASO PER QUALSIVOGLIA DANNO DIRETTO, INDIRETTO, ACCIDENTALE, SPECIALE, ESEMPLARE E CONSEQUENZIALE (COMPRESI, A TITOLO ESEMPLIFICATIVO E NON ESAUSTIVO, PROCUREMENT O SOSTITUZIONE DI MERCI O SERVIZI, IMPOSSIBILITÀ DI UTILIZZO O PERDITA DI DATI O PROFITTI OPPURE INTERRUZIONE DELL'ATTIVITÀ AZIENDALE) CAUSATO IN QUALSIVOGLIA MODO O IN RELAZIONE A QUALUNQUE TEORIA DI RESPONSABILITÀ, SIA ESSA CONTRATTUALE, RIGOROSA O DOVUTA A INSOLVENZA (COMPRESA LA NEGLIGENZA O ALTRO) INSORTA IN QUALSIASI MODO ATTRAVERSO L'UTILIZZO DEL PRESENTE SOFTWARE ANCHE IN PRESENZA DI UN PREAVVISO CIRCA L'EVENTUALITÀ DI QUESTO TIPO DI DANNI.

NetApp si riserva il diritto di modificare in qualsiasi momento qualunque prodotto descritto nel presente documento senza fornire alcun preavviso. NetApp non si assume alcuna responsabilità circa l'utilizzo dei prodotti o materiali descritti nel presente documento, con l'eccezione di quanto concordato espressamente e per iscritto da NetApp. L'utilizzo o l'acquisto del presente prodotto non comporta il rilascio di una licenza nell'ambito di un qualche diritto di brevetto, marchio commerciale o altro diritto di proprietà intellettuale di NetApp.

Il prodotto descritto in questa guida può essere protetto da uno o più brevetti degli Stati Uniti, esteri o in attesa di approvazione.

LEGENDA PER I DIRITTI SOTTOPOSTI A LIMITAZIONE: l'utilizzo, la duplicazione o la divulgazione da parte degli enti governativi sono soggetti alle limitazioni indicate nel sottoparagrafo (b)(3) della clausola Rights in Technical Data and Computer Software del DFARS 252.227-7013 (FEB 2014) e FAR 52.227-19 (DIC 2007).

I dati contenuti nel presente documento riguardano un articolo commerciale (secondo la definizione data in FAR 2.101) e sono di proprietà di NetApp, Inc. Tutti i dati tecnici e il software NetApp forniti secondo i termini del presente Contratto sono articoli aventi natura commerciale, sviluppati con finanziamenti esclusivamente privati. Il governo statunitense ha una licenza irrevocabile limitata, non esclusiva, non trasferibile, non cedibile, mondiale, per l'utilizzo dei Dati esclusivamente in connessione con e a supporto di un contratto governativo statunitense in base al quale i Dati sono distribuiti. Con la sola esclusione di quanto indicato nel presente documento, i Dati non possono essere utilizzati, divulgati, riprodotti, modificati, visualizzati o mostrati senza la previa approvazione scritta di NetApp, Inc. I diritti di licenza del governo degli Stati Uniti per il Dipartimento della Difesa sono limitati ai diritti identificati nella clausola DFARS 252.227-7015(b) (FEB 2014).

#### **Informazioni sul marchio commerciale**

NETAPP, il logo NETAPP e i marchi elencati alla pagina<http://www.netapp.com/TM> sono marchi di NetApp, Inc. Gli altri nomi di aziende e prodotti potrebbero essere marchi dei rispettivi proprietari.